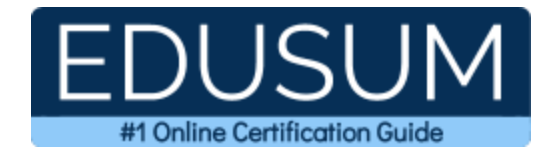

# IBM C9560-503

**IBM Tivoli Monitoring Fundamentals Certification Questions & Answers**

Exam Summary – Syllabus –Questions

ı

**C9560-503 [IBM Certified Associate -](https://www.ibm.com/certify/exam?id=C9560-503&mhsrc=ibmsearch_a&mhq=C9560-503) Tivoli Monitoring V6.3 65 Questions Exam – 72% Cut Score – Duration of 90 minutes**

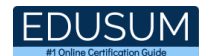

### **Table of Contents:**

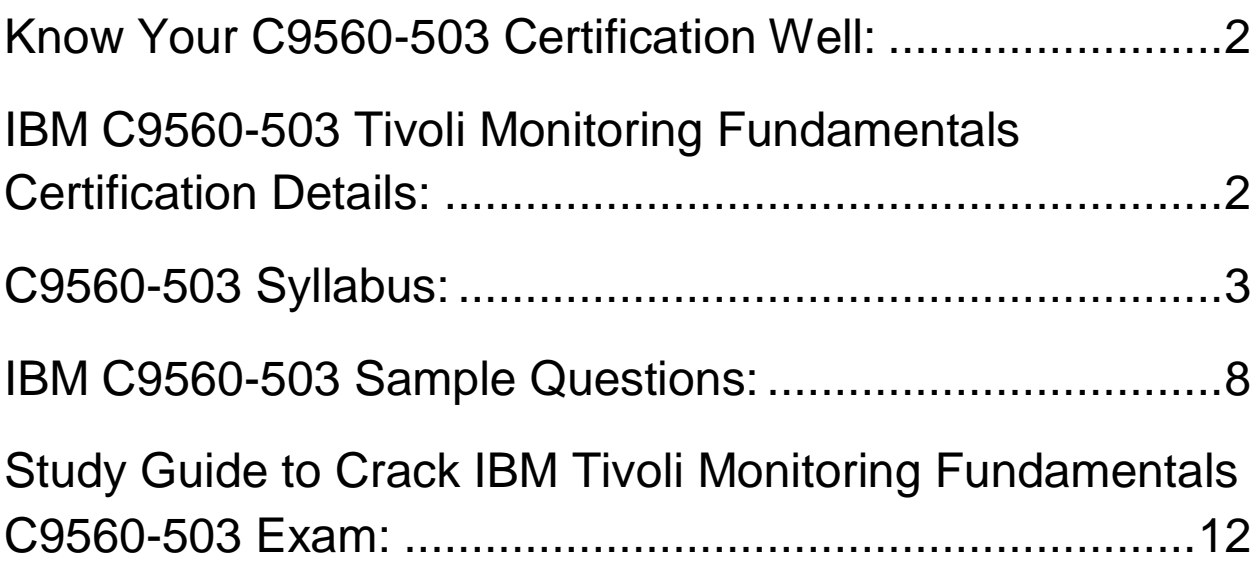

### <span id="page-2-0"></span>Know Your C9560-503 Certification Well:

The C9560-503 is best suitable for candidates who want to gain knowledge in the IBM Cloud - Management and Platform. Before you start your C9560-503 preparation you may struggle to get all the crucial Tivoli Monitoring Fundamentals materials like C9560-503 syllabus, sample questions, study guide.

But don't worry the C9560-503 PDF is here to help you prepare in a stress free manner.

The PDF is a combination of all your queries like-

- What is in the C9560-503 syllabus?
- How many questions are there in the C9560-503 exam?
- Which Practice test would help me to pass the C9560-503 exam at the first attempt?

Passing the C9560-503 exam makes you IBM Certified Associate - Tivoli Monitoring V6.3. Having the Tivoli Monitoring Fundamentals certification opens multiple opportunities for you. You can grab a new job, get a higher salary or simply get recognition within your current organization.

# <span id="page-2-1"></span>IBM C9560-503 Tivoli Monitoring Fundamentals Certification Details:

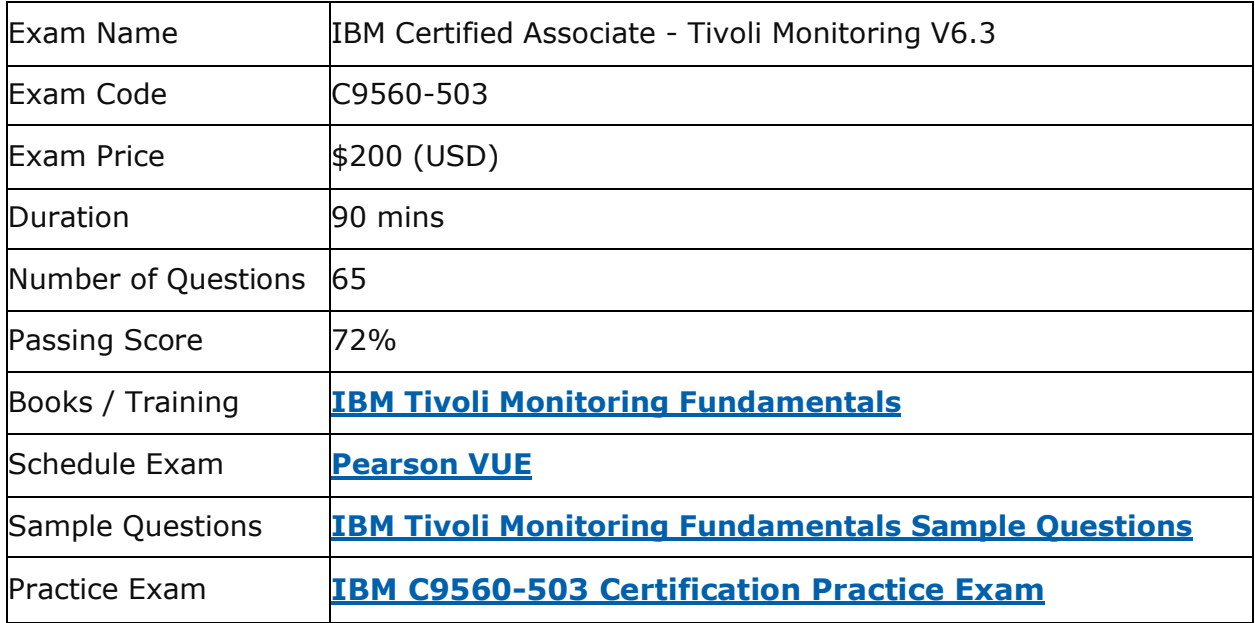

## <span id="page-3-0"></span>C9560-503 Syllabus:

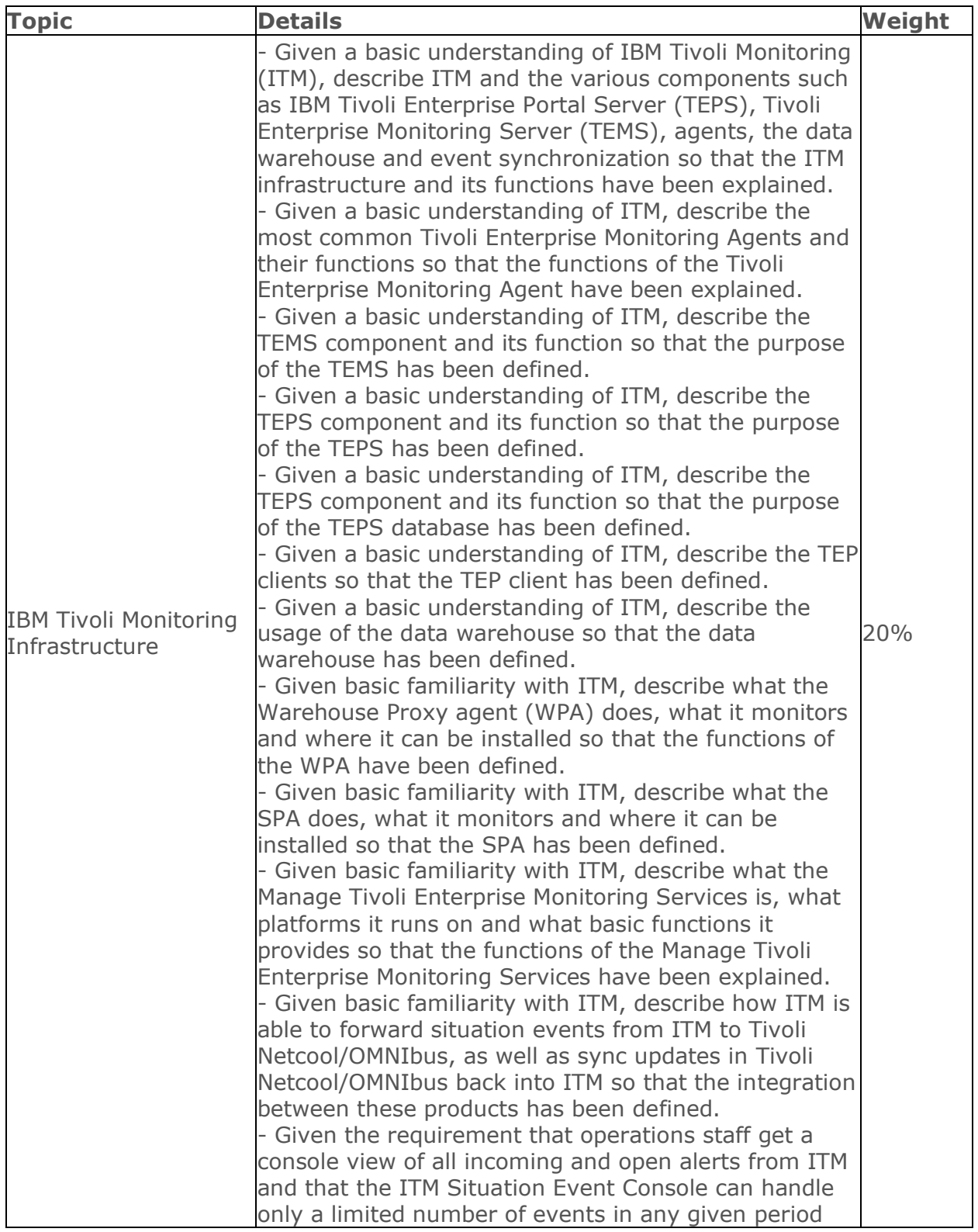

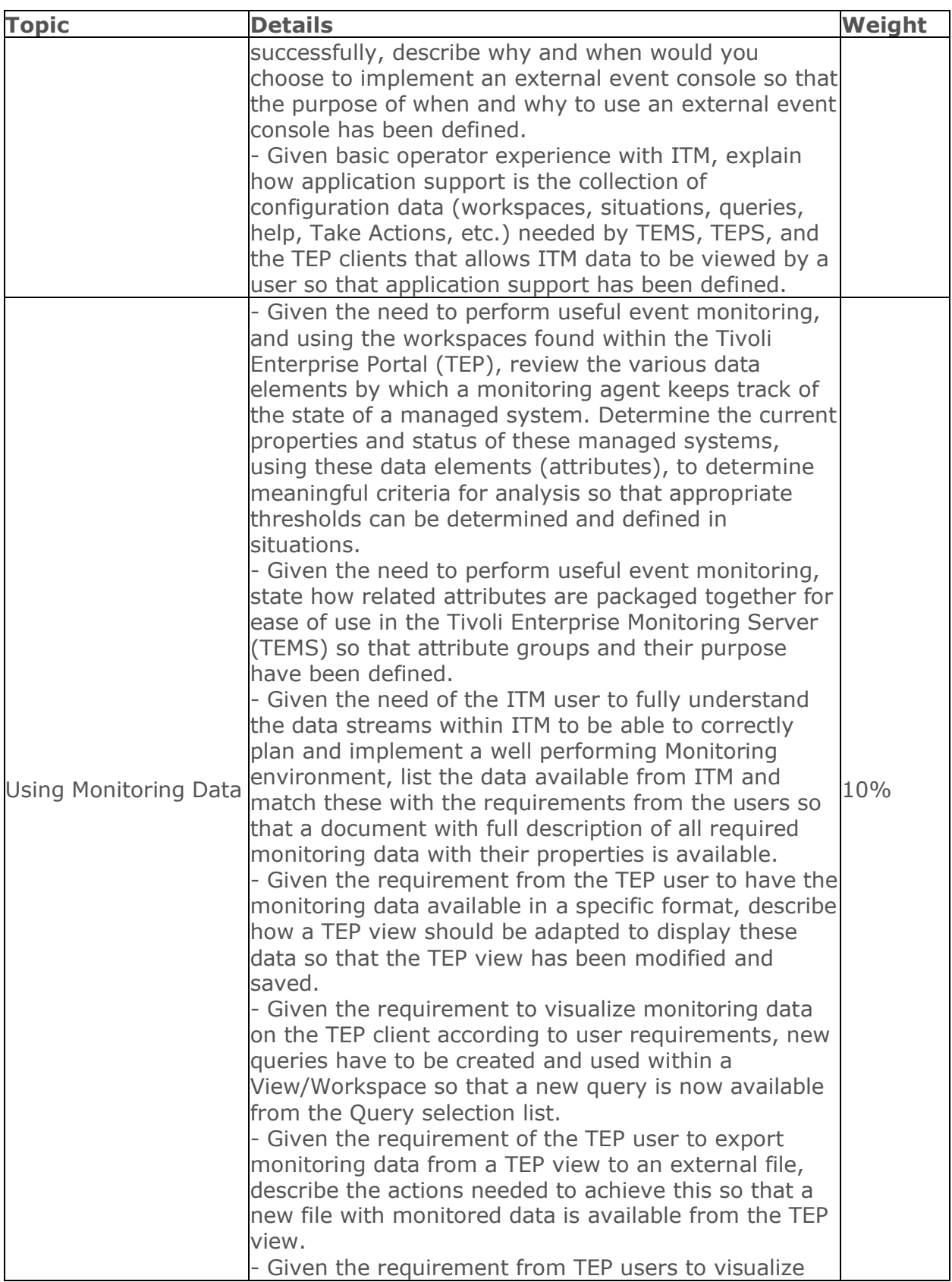

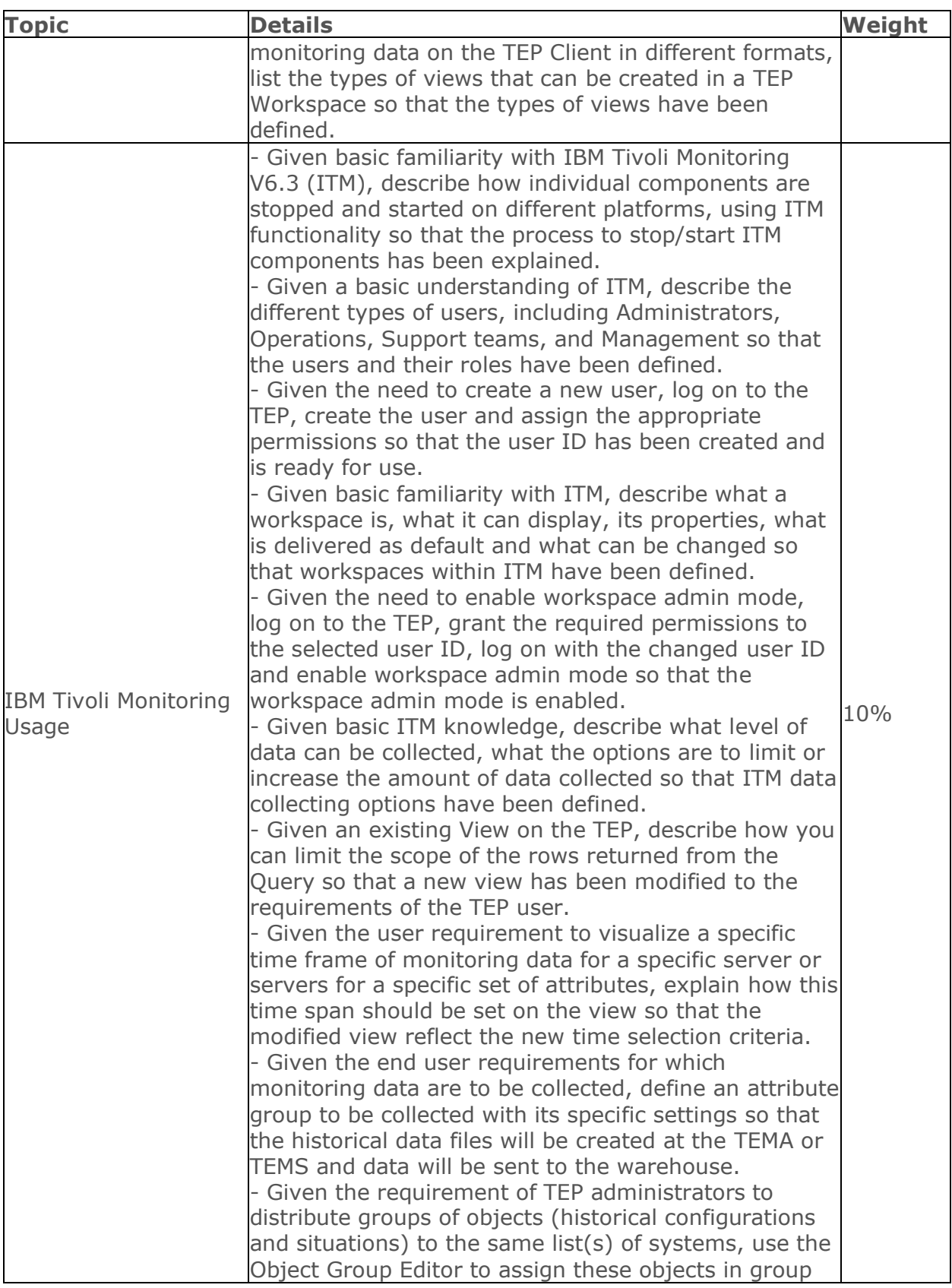

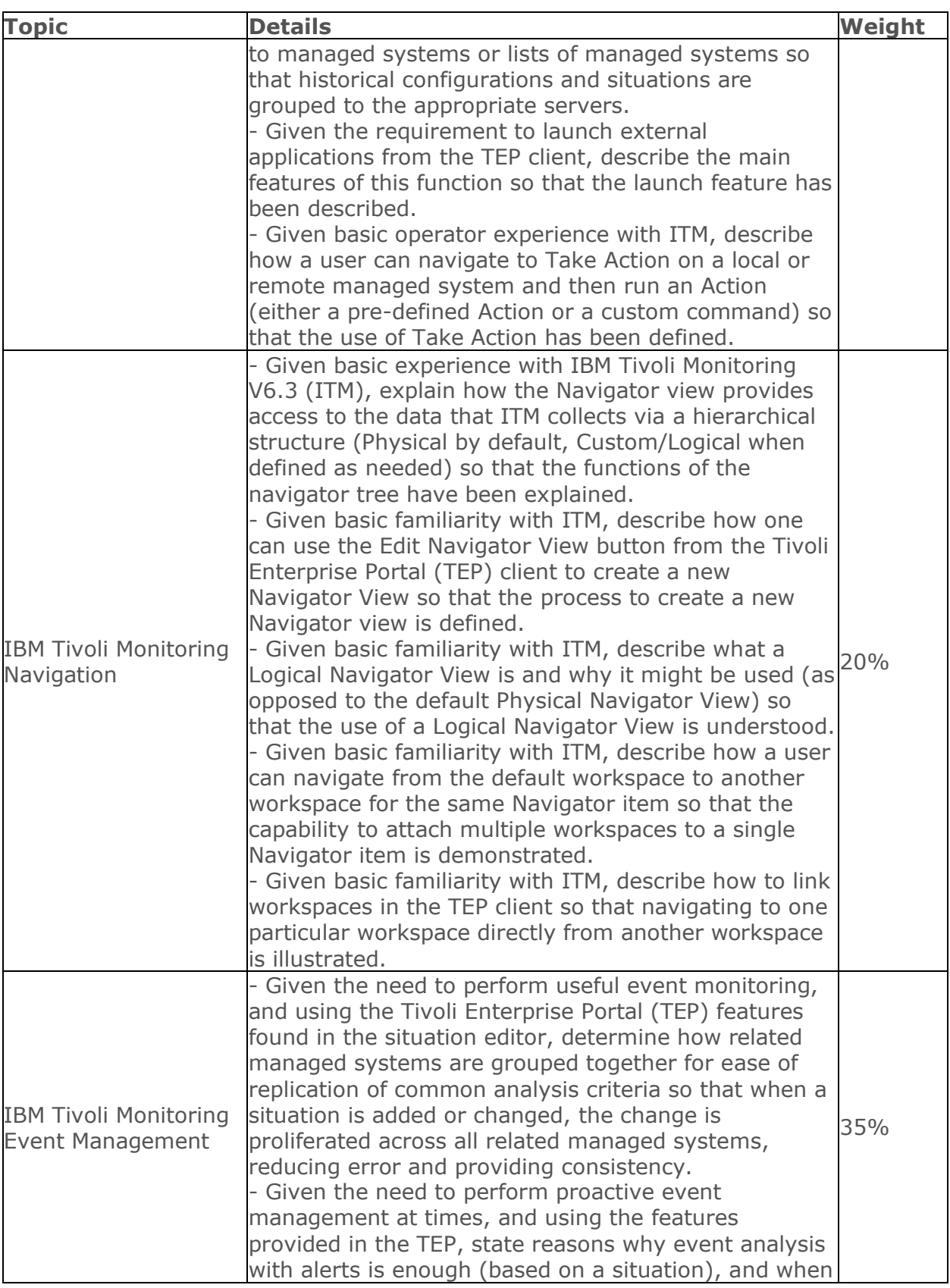

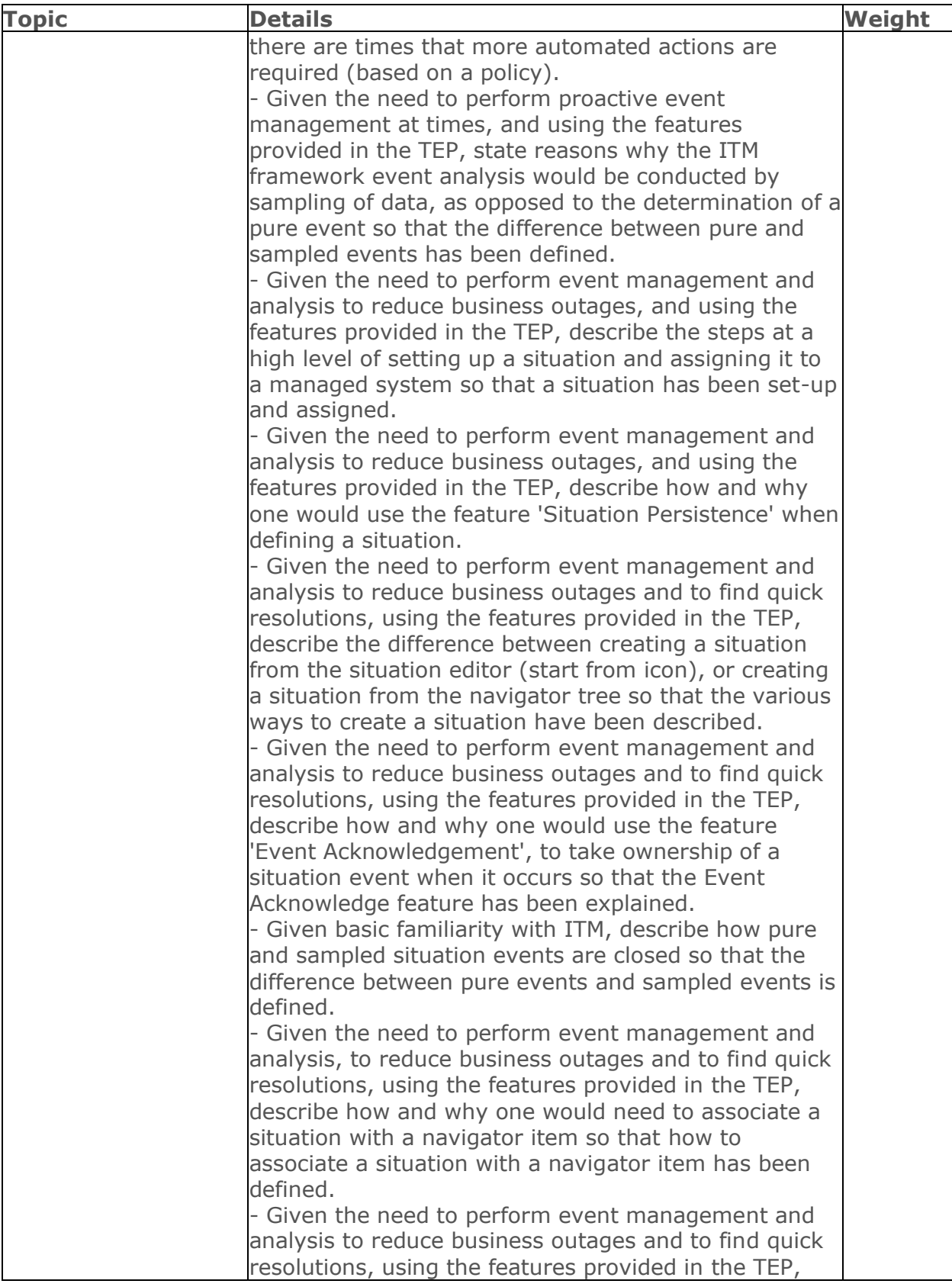

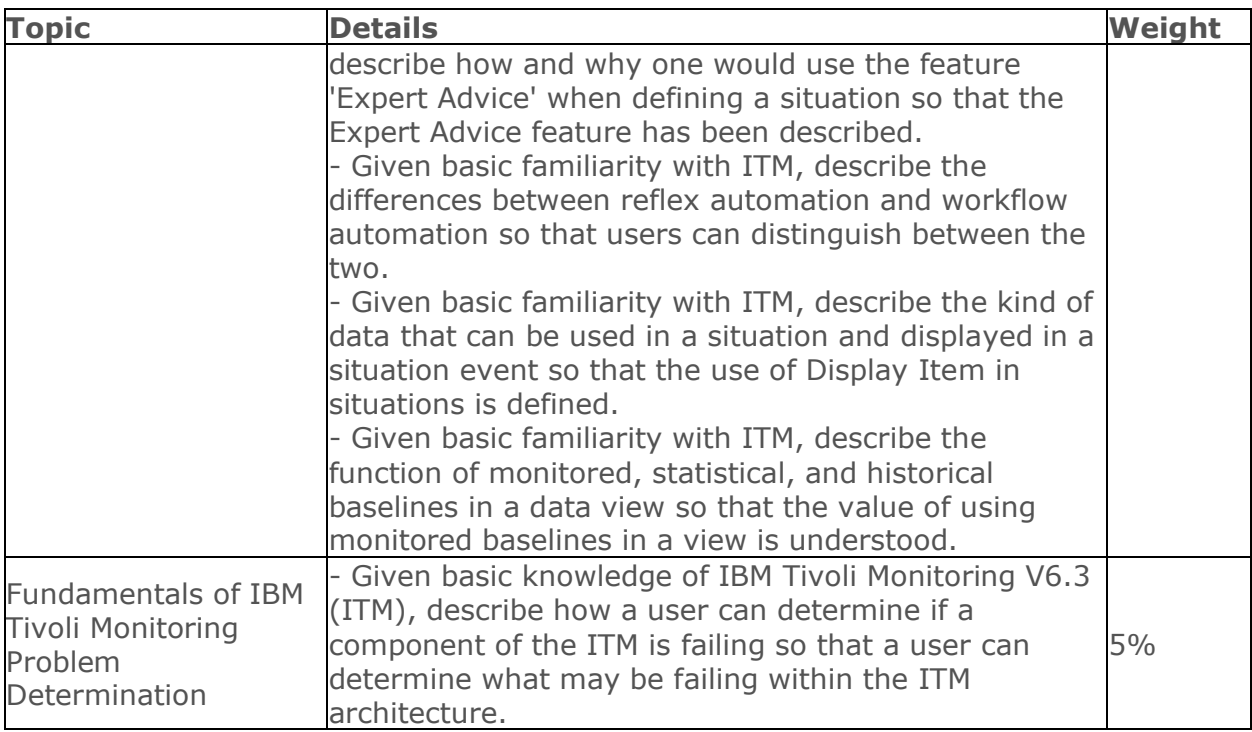

### <span id="page-8-0"></span>IBM C9560-503 Sample Questions:

### Question: 1

What are two ways to verify the UNIX OS agent is running on a UNIX system?

(Choose two.)

- a) Log in to the Tivoli Enterprise Portal Server and verify the UNIX OS agent is providing data.
- b) Run the ps -ef | grep kuxagent command and look for a line with kuxagent and its associated process identifier.
- c) Run the cinfo -R command. Look for a line with un under the Prod column. Under the Status column, it should say Running.
- d) Run the cinfo -r command. Look for a line with un under the Prod column. Under the Status column, it should say Running.
- e) Run the cinfo command. Select Option 2: Show which products are currently running. Look for a line with ux under the Prod column. Under the Status c

**Answer: a, b**

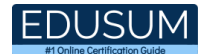

#### Question: 2

Which statement is true about application support?

- a) Application support is automatically applied to the Tivoli Enterprise Portal clients.
- b) Any changes made to predefined situations are overwritten when application support is updated.
- c) By default the self-describing capability for hub monitoring servers, remote monitoring servers, and agents is turned on.
- d) The Tivoli Enterprise Monitoring Automation Server component is dynamically refreshed after application support has been installed by the self-describing agent.

**Answer: b**

#### Question: 3

Which action is required to associate a situation with a Navigator item?

- a) Select Associate with this Object.
- b) Select the Situation filter object box.
- c) Select the association object filter check box.
- d) Define the Navigator item in the Situation Editor.

#### **Answer: a**

#### Question: 4

Which statement is true regarding IBM Tivoli Monitoring V6.3 historical data collection?

- a) The historical data is only written once a day.
- b) The historical data is stored in tables, one table for each agent type.
- c) It is possible to collect data twice or more for the same attribute group on a managed system.
- d) The Warehouse Proxy agent provides the ability to customize the length of time to prune data.

**Answer: c**

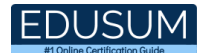

#### Question: 5

Which two steps should be taken when planning historical data collection?

(Choose two.)

- a) Determine performance analytics data source requirements.
- b) Determine where to place the Tivoli Enterprise Portal Server database.
- c) Determine the size required for the Tivoli Enterprise Portal Server database.
- d) Determine user requirements for monitoring by interviewing these users or by running workshops.
- e) Determine which data is required for historical collection, at which frequency, how it should be summarized, and when it can be pruned.

#### **Answer: d, e**

#### Question: 6

Which group ensures all Tivoli Enterprise Portal Servers are synchronized if there is more than one in the environment?

- a) Operations
- b) Management
- c) Administrators
- d) Capacity Planners

#### **Answer: c**

#### Question: 7

What must occur to configure summarization and pruning for monitoring agents?

- a) select the Historical Configuration icon in the Tivoli Enterprise Portal (TEP)
- b) select the Summarization and Pruning icon in the TEP
- c) use command mode only to run itmcmd config -A sy and then specify the options
- d) right-click the specific monitoring agent in the Navigator tree and select Summarization and Pruning

Answer: a

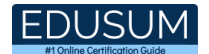

#### Question: 8

Which statement is true about sampled events?

- a) Sampled events occur automatically.
- b) Sampled events are closed automatically.
- c) Sampled events require an Until condition.
- d) Sampled events are unsolicited notifications.

Answer: b

Question: 9

What is the default Navigator view in Tivoli Enterprise Portal?

- a) Logical
- b) Physical
- c) Enterprise
- d) Hierarchical

Answer: b

Question: 10

How can workspace links be created?

- a) use the Agent Setup link wizard
- b) use the Tivoli Enterprise Portal client
- c) use the Agent Builder Link creation tool
- d) use the command tacmd createWorkspacelink

Answer: b

### <span id="page-12-0"></span>Study Guide to Crack IBM Tivoli Monitoring Fundamentals C9560-503 Exam:

- Getting details of the C9560-503 syllabus, is the first step of a study plan. This pdf is going to be of ultimate help. Completion of the syllabus is must to pass the C9560-503 exam.
- Making a schedule is vital. A structured method of preparation leads to success. A candidate must plan his schedule and follow it rigorously to attain success.
- Joining the IBM provided training for C9560-503 exam could be of much help. If there is specific training for the exam, you can discover it from the link above.
- Read from the C9560-503 sample questions to gain your idea about the actual exam questions. In this PDF useful sample questions are provided to make your exam preparation easy.
- Practicing on C9560-503 practice tests is must. Continuous practice will make you an expert in all syllabus areas.

### **Reliable Online Practice Test for C9560-503 Certification**

Make EduSum.com your best friend during your IBM Tivoli Monitoring V6.3 Fundamentals exam preparation. We provide authentic practice tests for the C9560- 503 exam. Experts design these online practice tests, so we can offer you an exclusive experience of taking the actual C9560-503 exam. We guarantee you 100% success in your first exam attempt if you continue practicing regularly. Don't bother if you don't get 100% marks in initial practice exam attempts. Just utilize the result section to know your strengths and weaknesses and prepare according to that until you get 100% with our practice tests. Our evaluation makes you confident, and you can score high in the C9560-503 exam.

### **Start Online practice of C9560-503 Exam by visiting URL [https://www.edusum.com/ibm/c9560-503-ibm-tivoli-monitoring-v63](https://www.edusum.com/ibm/c9560-503-ibm-tivoli-monitoring-v63-fundamentals) [fundamentals](https://www.edusum.com/ibm/c9560-503-ibm-tivoli-monitoring-v63-fundamentals)**